# Object References

James Brucker

#### Example

```
Person a = new Person("Ant");
Person b = new Person("Nok");
System.out.println(a); // "Ant"
b = a;
a.setName("Bat");
System.out.println(a); // "Bat"
```

```
// what is printed?
System.out.println(b);
```
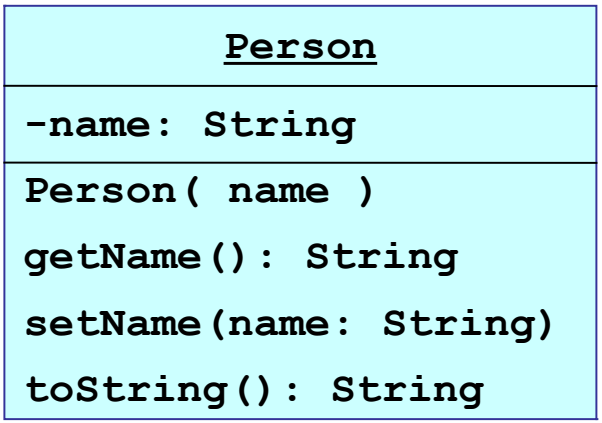

UML Class Diagram shows the attributes and methods of a class.

#### Variables

A variable is a name we use to *refer* to a memory location.

What is stored in the memory location?

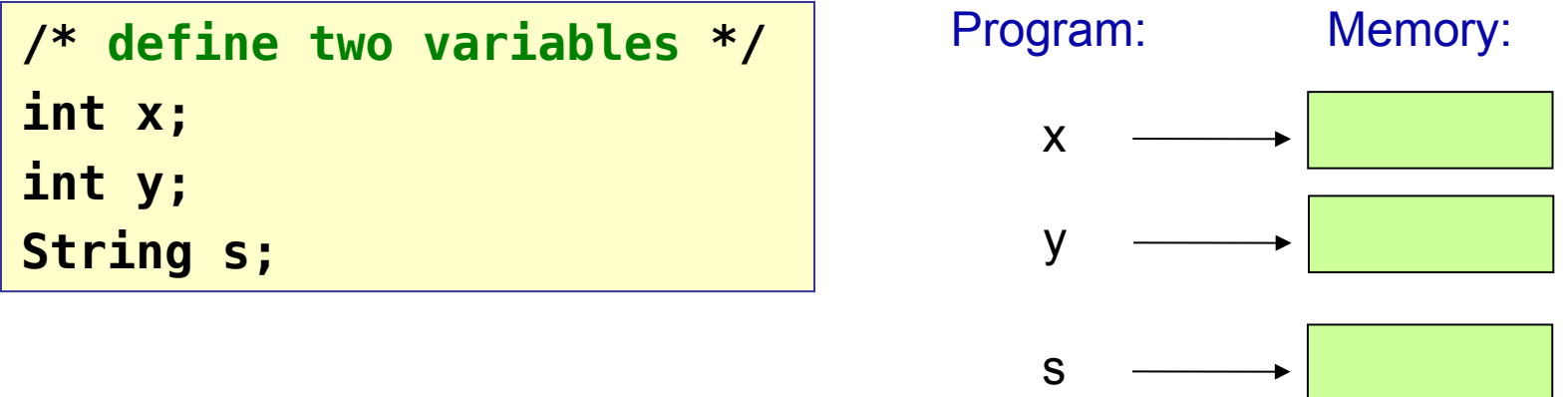

We will see that the answer is *different* for variables of primitive data types and variables of *object* data types.

#### This is important -- know it!

## Primitive Data Types are stored as values

For primitive data types, the variable's memory location holds its value. Data types for which this is true are called **value data types**.

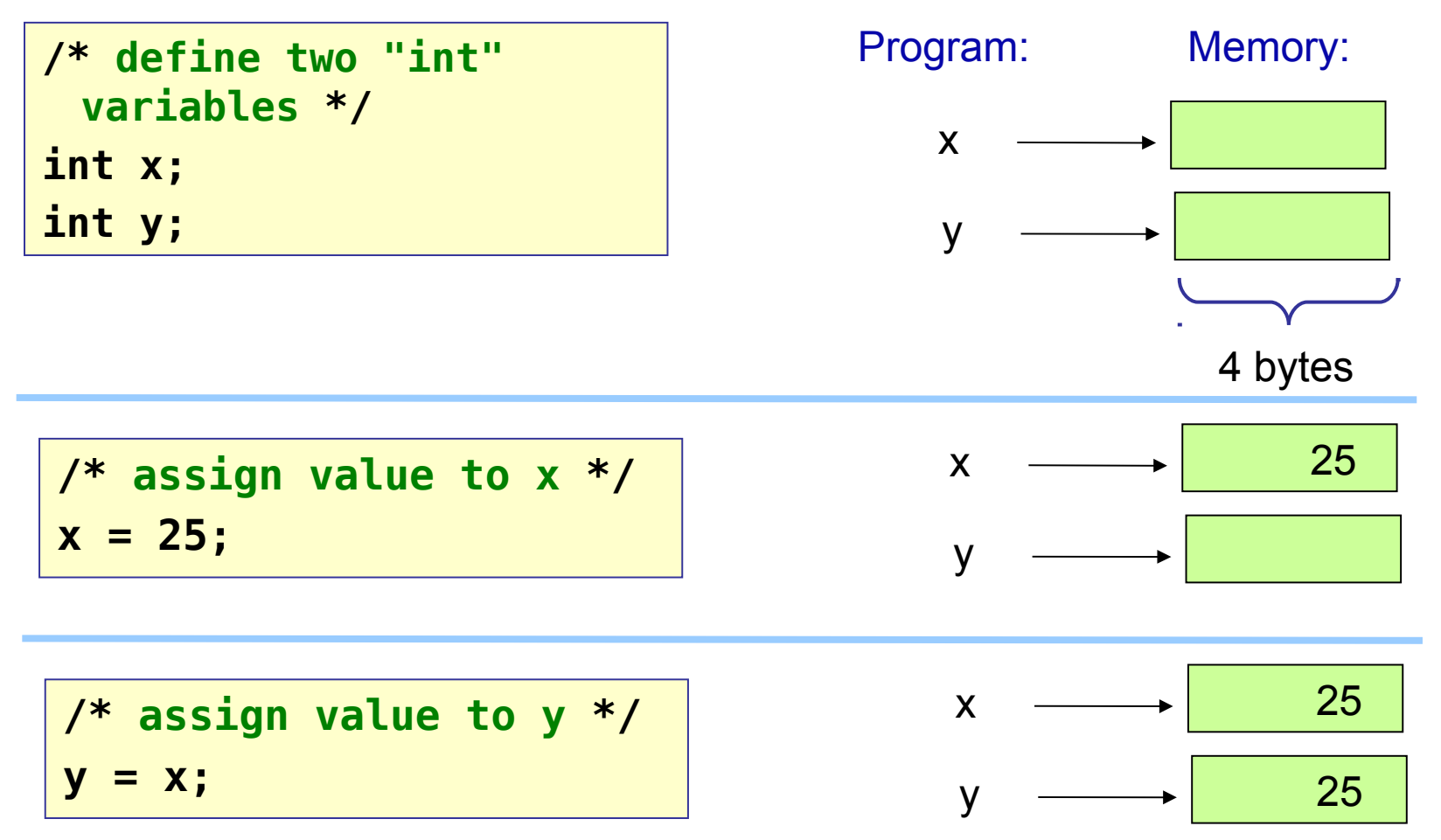

## Values are copied on assignment

Changing the value of x does not affect the value of y.

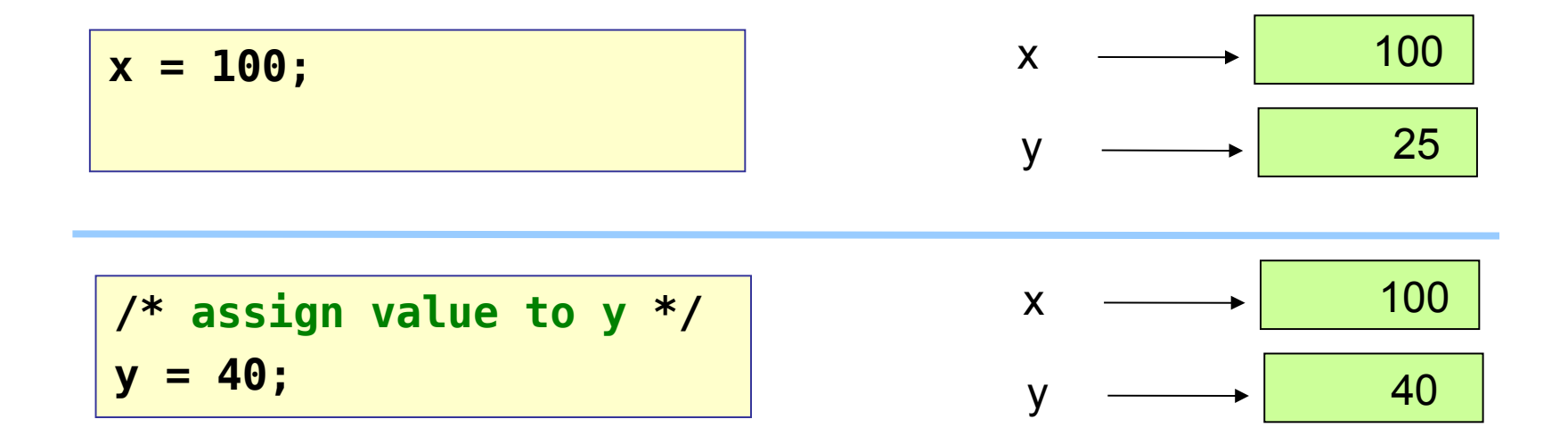

# Variables for Object Data Types

For object data types, a variable is a *reference* to the object, but does not store the object !!

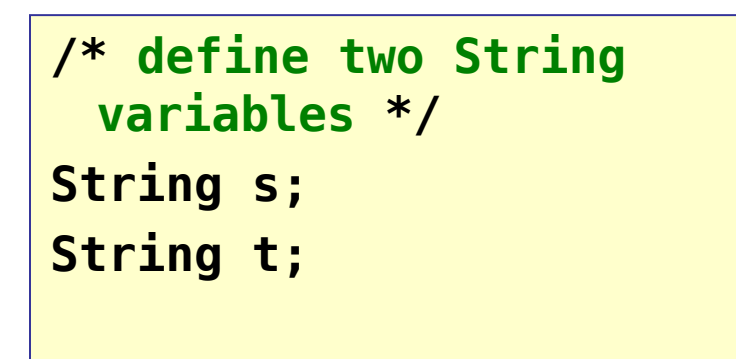

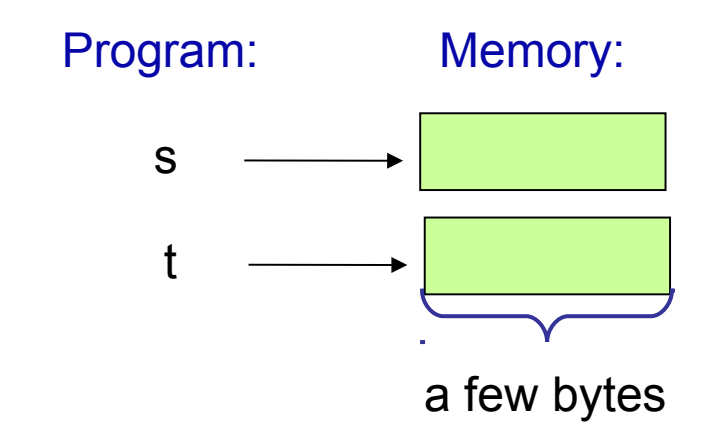

# Variables refer to the Object's location

To *create* an object you must use the "new" keyword.

This allocates new storage in a memory region called the heap.

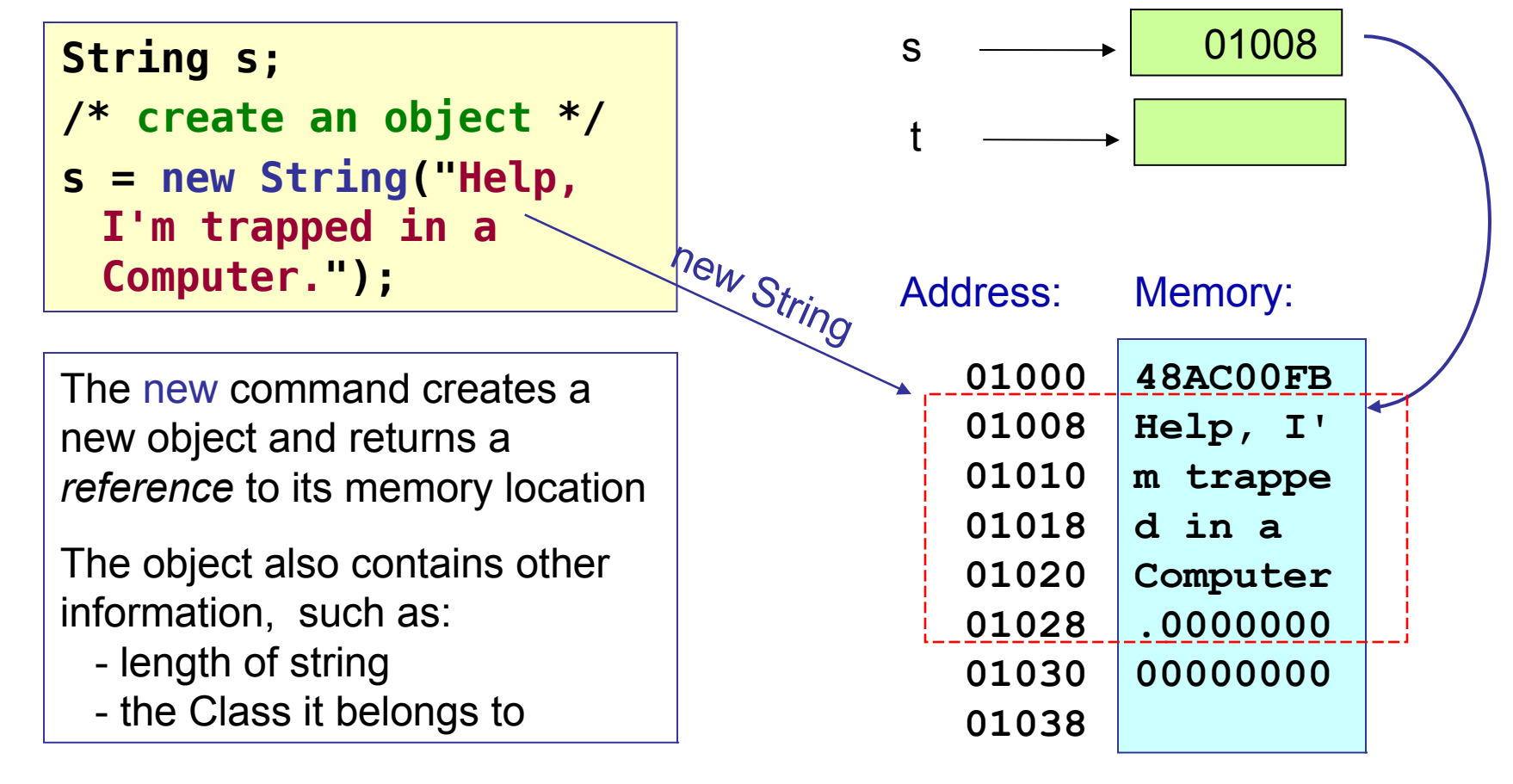

## Variables refer to an Object's location

Each new object gets its own storage space on the heap.

The size of the object can be anything.

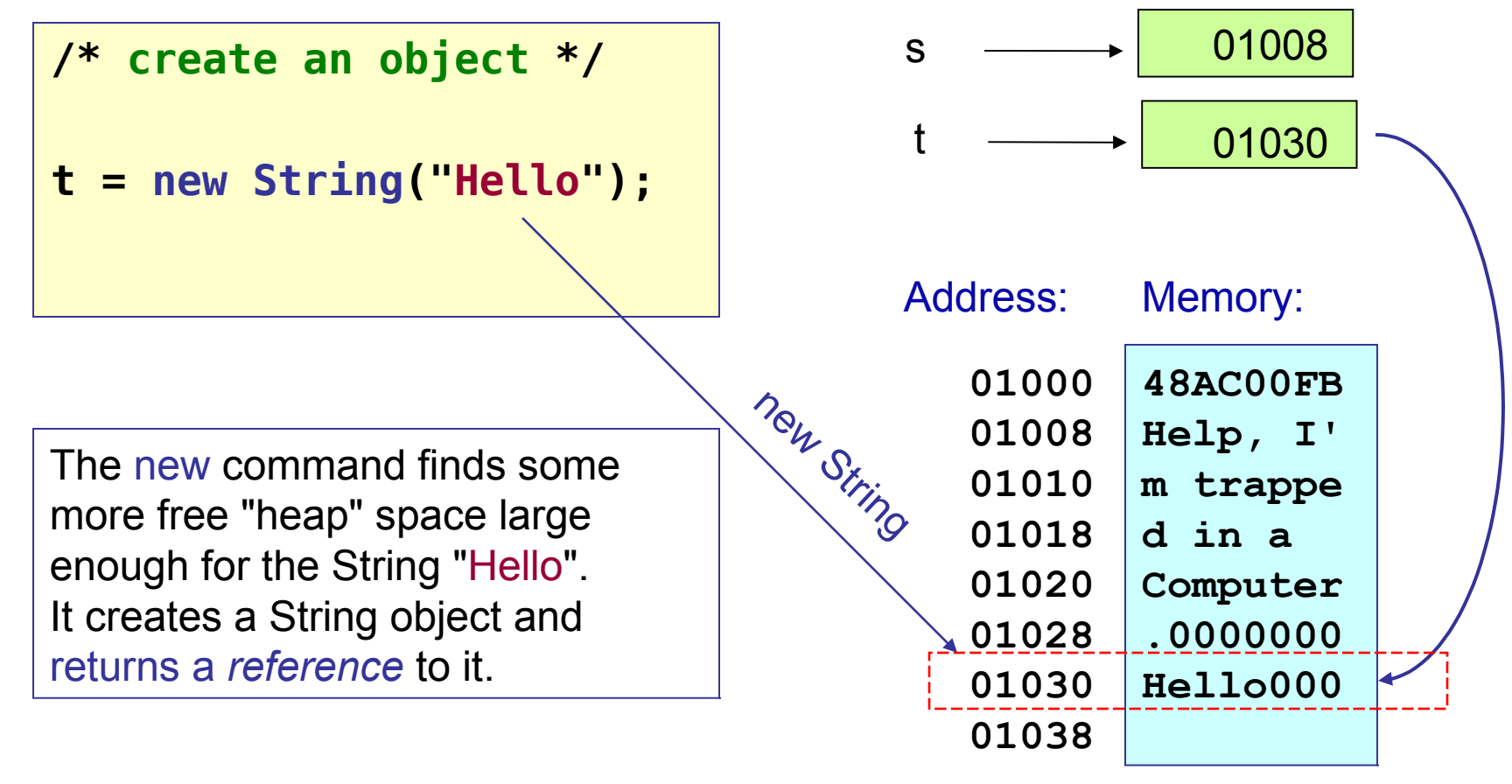

# Variables for Object Data Types (4)

When you *assign a value* to a reference variable, you are assigning the *address* of the object -- not the object's value!

**// copy object reference s = t;**

Now **s** refers to the same object as **t ("Hello").**

The old String object has no reference ... it is garbage.

Eventually Java will reclaim the storage space for re-use.

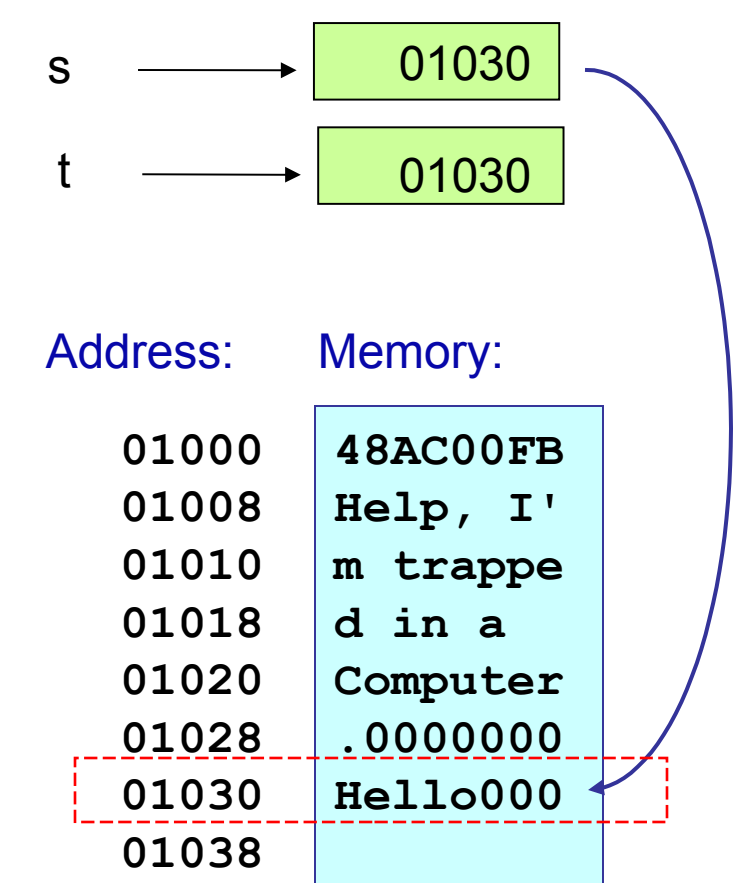

## The null value

If an object variable (object reference) doesn't refer to any object, it is assigned a value of null. You can use this to "clear" a reference.

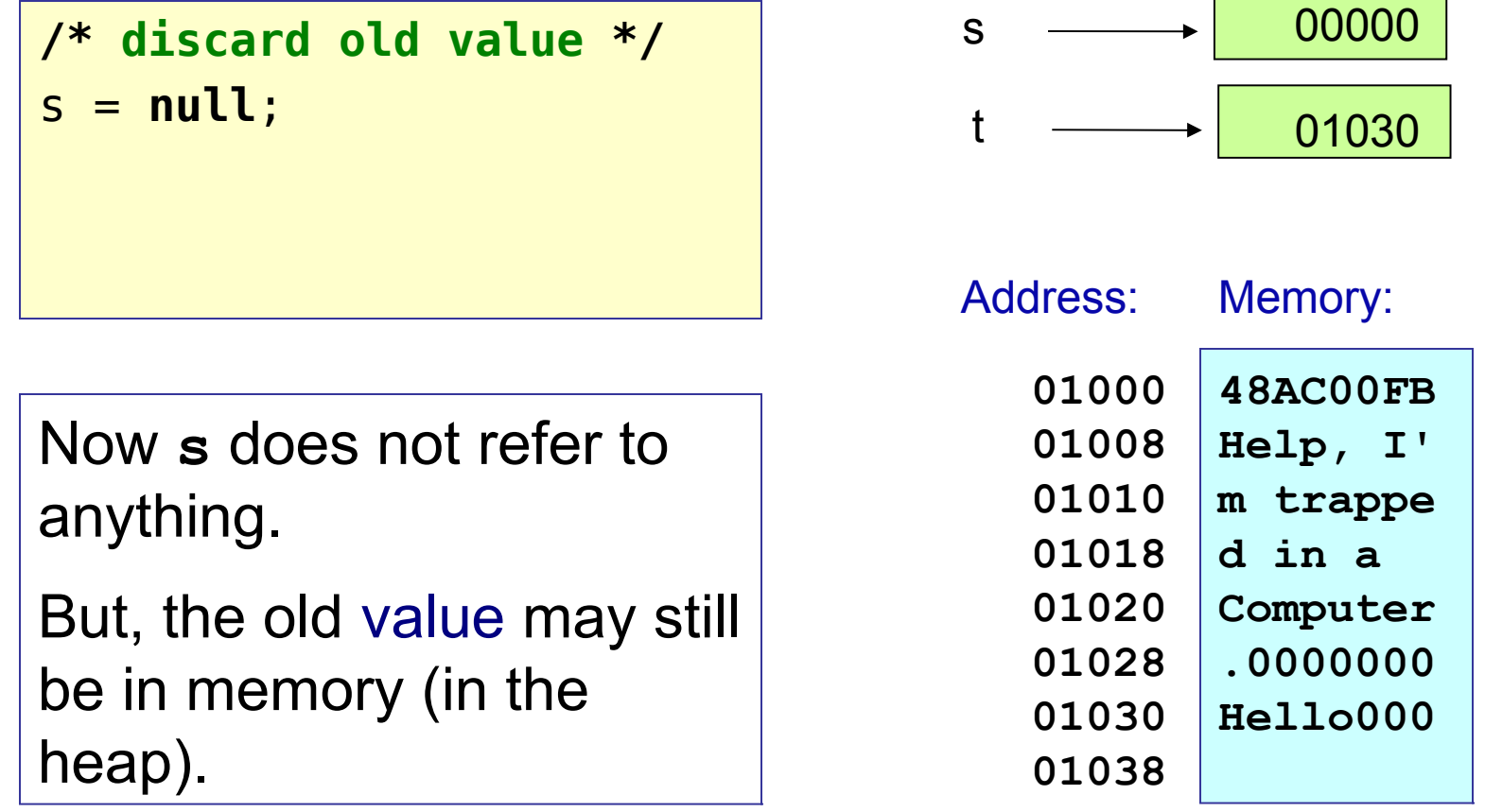

# Another Example: BankAccount (1)

**BankAccount a;**

**BankAccount b;**

This creates BankAccount *references*, but doesn't create any BankAccount *objects*.

Memory:

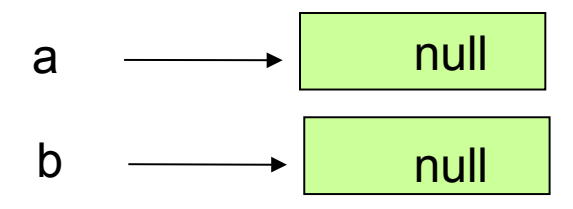

### BankAccount (2)

**a = new BankAccount( "George Bush", 11111); a.deposit(200000);**

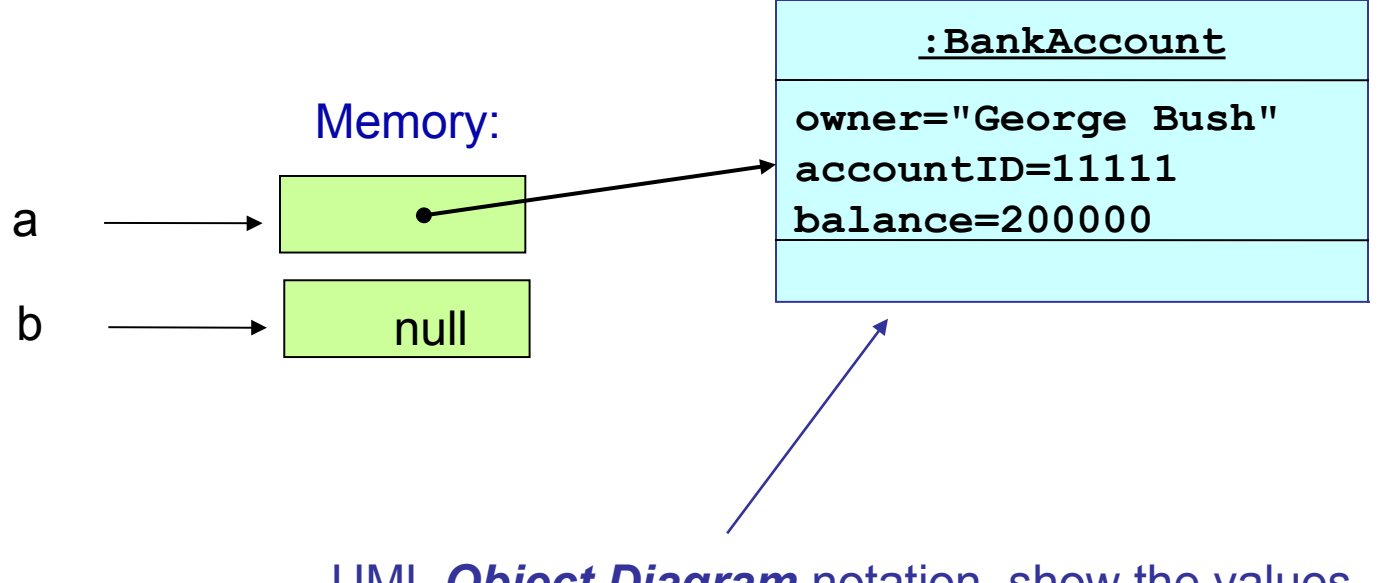

UML *Object Diagram* notation, show the values of one object..

#### Create another BankAccount

**b = new BankAccount( "Taksin Shinawat", 12345); b.deposit(1000000000);**

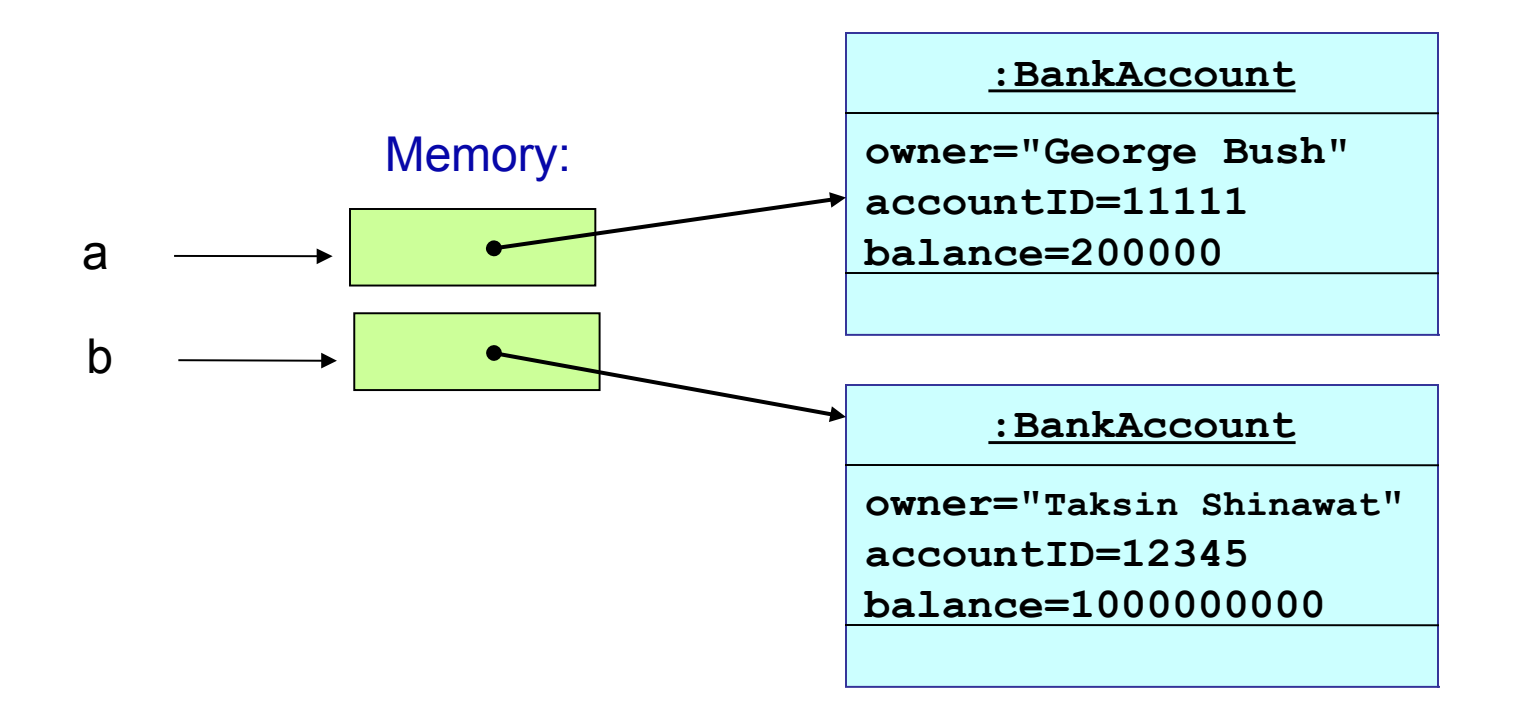

### assign a: copy or reference?

**// copy Taksin's data into the other object? a = b;**

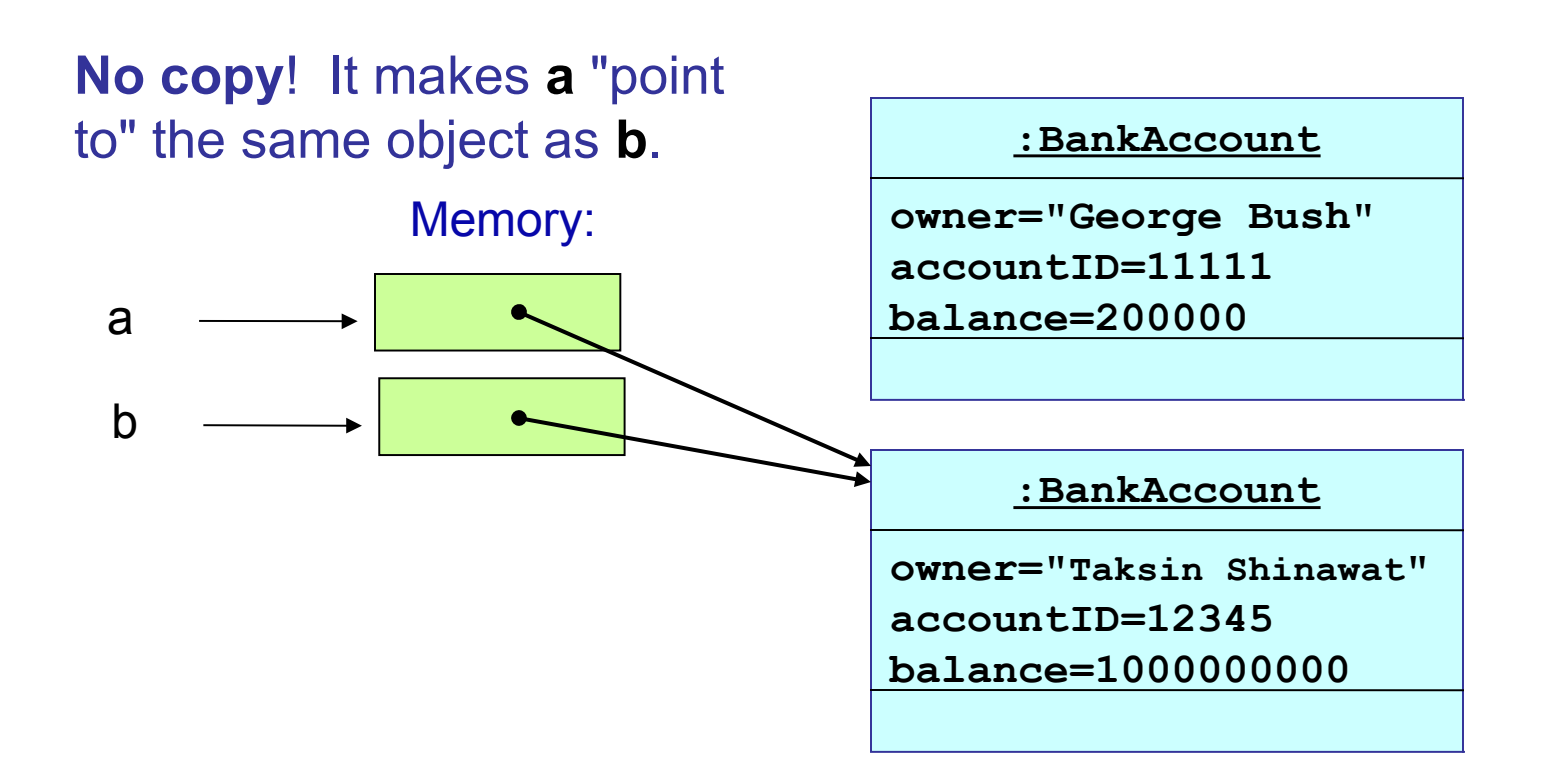

## Who's Got the Money?

**// copy Taksin's data into the other object? a = b; a.setOwner("Donald Trump");**

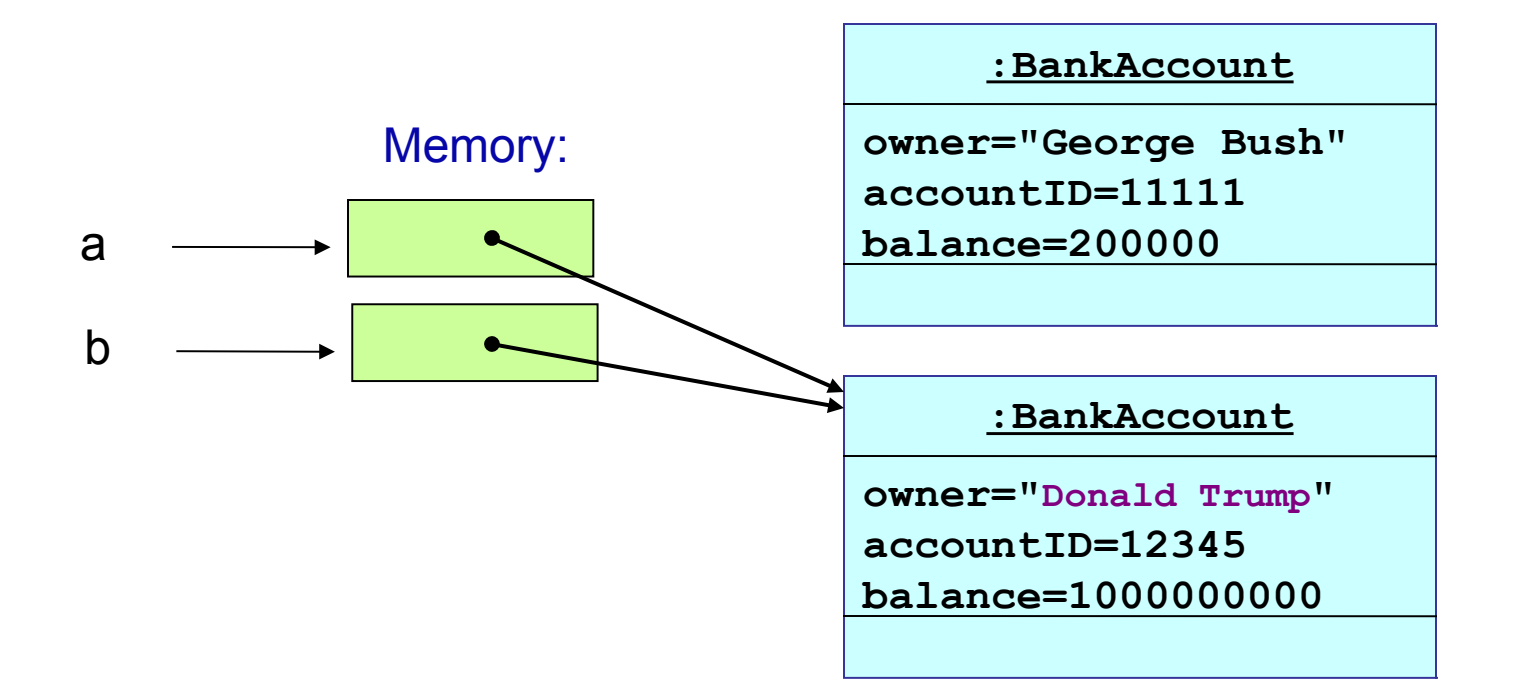